# **prometheus** *Release 22.2.0*

**Hynek Schlawack**

**May 14, 2022**

## **CONTENTS**

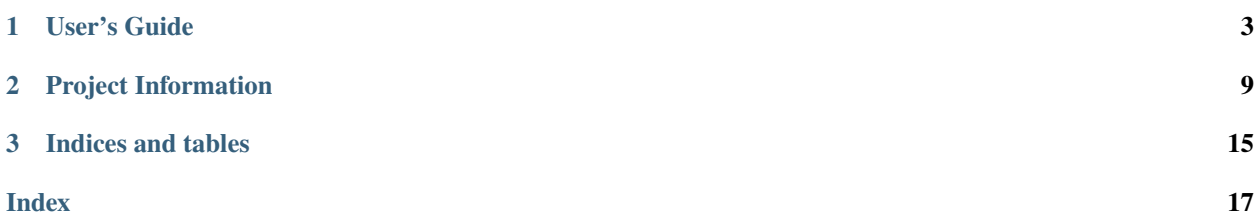

Release v22.2.0 (*[What's new?](#page-12-1)*).

*prometheus-async* adds support for asynchronous frameworks to the official [Python client](https://github.com/prometheus/client_python) for the *[Prometheus](https://prometheus.io/)* metrics and monitoring system.

Currently *[asyncio](https://docs.python.org/3/library/asyncio.html)* and *[Twisted](https://twisted.org)* on Python 3.7 and later are supported.

It works by wrapping the metrics from the official client:

```
import asyncio
from aiohttp import web
from prometheus_client import Histogram
from prometheus_async.aio import time
REQ_TIME = Histogram("req_time_seconds", "time spent in requests")
@time(REQ_TIME)
async def req(request):
      await asyncio.sleep(1)
     return web.Response(body=b"hello")
```
Even for *synchronous* applications, the metrics exposure methods can be useful since they are more powerful than the one shipped with the official client. For that, helper functions have been added that run them in separate threads (*asyncio*-only).

The source code is hosted on [GitHub](https://github.com/hynek/prometheus-async) and the documentation on [Read The Docs.](https://prometheus-async.readthedocs.io/)

### **CHAPTER**

## **ONE**

## **USER'S GUIDE**

## <span id="page-6-1"></span><span id="page-6-0"></span>**1.1 Installation and Requirements**

If you just want to instrument an *asyncio*-based application:

\$ python -m pip install -U pip \$ python -m pip install prometheus-async

If you want to expose metrics using *aiohttp*:

\$ python -m pip install -U pip \$ python -m pip install prometheus-async[aiohttp]

If you want to instrument a Twisted application:

\$ python -m pip install -U pip \$ python -m pip install prometheus-async[twisted]

#### **Warning**

Please do not skip the update of *pip*, because *prometheus-async* uses modern packaging features and the installation will most likely fail otherwise.

## **1.2 asyncio Support**

The asyncio-related APIs can be found within the prometheus\_async.aio package.

### **1.2.1 Decorator Wrappers**

All of these functions take a *prometheus\_client* metrics object and can either be applied as a decorator to functions and methods, or they can be passed an [asyncio.Future](https://docs.python.org/3/library/asyncio-future.html#asyncio.Future) for a second argument.

coroutine prometheus\_async.aio.time(*metric: Observer*) → Callable[[Callable[P, R]], Callable[P, R]]

coroutine prometheus\_async.aio.time(*metric: Observer*, *future: Awaitable[T]*) → Awaitable[T]

Call metric.observe(time) with the runtime in seconds.

Works as a decorator as well as on [asyncio.Future](https://docs.python.org/3/library/asyncio-future.html#asyncio.Future)s.

**Returns** coroutine function (if decorator) or coroutine.

<span id="page-7-1"></span>The most common use case is using it as a decorator:

```
import asyncio
from aiohttp import web
from prometheus_client import Histogram
from prometheus_async.aio import time
REQ_TIME = Histogram("req_time_seconds", "time spent in requests")
@time(REQ_TIME)
async def req(request):
    await asyncio.sleep(1)
   return web.Response(body=b"hello")
```

```
coroutine prometheus_async.aio.count_exceptions(metric: Incrementer, *, exc: type[BaseException] =
                                                           BaseException' \rightarrow Callable[[Callable[P, R]],
                                                           Callable[P, R]]
```
coroutine prometheus\_async.aio.count\_exceptions(*metric: Incrementer*, *future: Awaitable[T]*, *\**, *exc: [type\[](https://docs.python.org/3/library/functions.html#type)[BaseException\]](https://docs.python.org/3/library/exceptions.html#BaseException) = 'BaseException'*) → Awaitable[T]

Call metric.inc() whenever *exc* is caught.

Works as a decorator as well as on [asyncio.Future](https://docs.python.org/3/library/asyncio-future.html#asyncio.Future)s.

**Returns** coroutine function (if decorator) or coroutine.

- coroutine prometheus\_async.aio.track\_inprogress(*metric: Gauge*) → Callable[[Callable[P, R]], Callable[P, R]]
- coroutine prometheus\_async.aio.track\_inprogress(*metric: Gauge*, *future: Awaitable[T]*) → Awaitable[T]

Call metrics.inc() on entry and metric.dec() on exit.

Works as a decorator, as well on [asyncio.Future](https://docs.python.org/3/library/asyncio-future.html#asyncio.Future)s.

**Returns** coroutine function (if decorator) or coroutine.

## **1.2.2 Metric Exposure**

*prometheus-async* offers methods to expose your metrics using *[aiohttp](https://aiohttp.readthedocs.io/)* under prometheus\_async.aio.web:

```
coroutine prometheus_async.aio.web.start_http_server(*, addr='', port=0, ssl_ctx=None,
                                                           service_discovery=None)
```
Start an HTTP(S) server on *addr*:*port*.

If *ssl* ctx is set, use TLS.

**Parameters**

- addr  $(str)$  $(str)$  $(str)$  Interface to listen on. Leaving empty will listen on all interfaces.
- port  $(int)$  $(int)$  $(int)$  Port to listen on.
- ssl\_ctx (ssl. SSLContext) TLS settings
- service\_discovery (ServiceDiscovery | None) see *[Service Discovery](#page-9-0)*

**Return type** *[MetricsHTTPServer](#page-8-0)*

<span id="page-8-3"></span>Deprecated since version 18.2.0: The *loop* argument is a no-op now and will be removed in one year by the earliest.

Changed in version 21.1.0: The *loop* argument has been removed.

<span id="page-8-2"></span>prometheus\_async.aio.web.start\_http\_server\_in\_thread(*\**, *port=0*, *addr=''*, *ssl\_ctx=None*, *service\_discovery=None*)

Start an asyncio HTTP(S) server in a new thread with an own event loop.

Ideal to expose your metrics in non-asyncio Python 3 applications.

For arguments see [start\\_http\\_server\(\)](#page-7-0).

**Return type** *[ThreadedMetricsHTTPServer](#page-8-1)*

#### **Warning**

Please note that if you want to use *[uWSGI](https://uwsgi-docs.readthedocs.io/)* together with start\_http\_server\_in\_thread(), you have to tell *uWSGI* to enable threads using its [configuration option](https://uwsgi-docs.readthedocs.io/en/latest/Options.html#enable-threads) or by passing it --enable-threads.

Currently the recommended mode to run *uWSGI* with --master [is broken](https://github.com/unbit/uwsgi/issues/1609) if you want to clean up using [atexit](https://docs.python.org/3/library/atexit.html#module-atexit) handlers.

Therefore the usage of prometheus\_sync.aio.web together with *uWSGI* is **strongly discouraged**.

#### async prometheus\_async.aio.web.server\_stats(*request*)

Return a web response with the plain text version of the metrics.

**Return type** [aiohttp.web.Response](https://docs.aiohttp.org/en/stable/web_reference.html#aiohttp.web.Response)

Useful if you want to install your metrics within your own application:

```
from aiohttp import web
from prometheus_async import aio
app = webApplication()app.router.add_get("/metrics", aio.web.server_stats)
# your other routes go here.
```
#### <span id="page-8-0"></span>class prometheus\_async.aio.web.MetricsHTTPServer(*socket*, *runner*, *app*, *https*)

A stoppable metrics HTTP server.

Returned by [start\\_http\\_server\(\)](#page-7-0). Do *not* instantiate it yourself.

#### **Variables**

- socket Socket the server is listening on. namedtuple of either ([ipaddress.](https://docs.python.org/3/library/ipaddress.html#ipaddress.IPv4Address) [IPv4Address](https://docs.python.org/3/library/ipaddress.html#ipaddress.IPv4Address), port) or ([ipaddress.IPv6Address](https://docs.python.org/3/library/ipaddress.html#ipaddress.IPv6Address), port).
- https ([bool](https://docs.python.org/3/library/functions.html#bool)) Whether the server uses SSL/TLS.
- $url$  ([str](https://docs.python.org/3/library/stdtypes.html#str)) A valid URL to the metrics endpoint.
- is\_registered ([bool](https://docs.python.org/3/library/functions.html#bool)) Is the web endpoint registered with a service discovery system?

#### <span id="page-8-1"></span>coroutine close()

Stop the server and clean up.

<span id="page-9-1"></span>class prometheus\_async.aio.web.ThreadedMetricsHTTPServer(*http\_server*, *thread*, *loop*)

A stoppable metrics HTTP server that runs in a separate thread.

Returned by [start\\_http\\_server\\_in\\_thread\(\)](#page-8-2). Do *not* instantiate it yourself.

**Variables**

- socket Socket the server is listening on. namedtuple of Socket(addr, port).
- https ([bool](https://docs.python.org/3/library/functions.html#bool)) Whether the server uses SSL/TLS.
- $url$  ([str](https://docs.python.org/3/library/stdtypes.html#str)) A valid URL to the metrics endpoint.
- is\_registered ([bool](https://docs.python.org/3/library/functions.html#bool)) Is the web endpoint registered with a service discovery system?

close()

Stop the server, close the event loop, and join the thread.

## <span id="page-9-0"></span>**1.2.3 Service Discovery**

Web exposure is much more useful if it comes with an easy way to integrate it with service discovery.

Currently *prometheus-async* only ships integration with a local *Consul* agent using *aiohttp*. We do **not** plan add more.

class prometheus\_async.aio.sd.ConsulAgent(*\**, *name='app-metrics'*, *service\_id=None*, *tags=()*, *token=None*, *deregister=True*)

Service discovery via a local Consul agent.

Pass as service\_discovery into [prometheus\\_async.aio.web.start\\_http\\_server\(\)](#page-7-0)/ [prometheus\\_async.aio.web.start\\_http\\_server\\_in\\_thread\(\)](#page-8-2).

#### **Parameters**

- name  $(str)$  $(str)$  $(str)$  Application name that is used for the name and the service ID if not set.
- service\_id ([str](https://docs.python.org/3/library/stdtypes.html#str)) Consul Service ID. If not set, *name* is used.
- tags  $(tuple)$  $(tuple)$  $(tuple)$  Tags to use in Consul registration.
- token  $(str) A$  $(str) A$  $(str) A$  consul access token.
- deregister ([bool](https://docs.python.org/3/library/functions.html#bool)) Whether to deregister when the HTTP server is closed.

#### **Custom Service Discovery**

Adding own service discovery methods is simple: all you need is to provide an instance with a coroutine register(self, metrics\_server, loop) that registers the passed metrics\_server with the service of your choicer and returns another coroutine that is called for de-registration when the metrics server is shut down.

Have a look at [our implementations](https://github.com/hynek/prometheus-async/blob/main/src/prometheus_async/aio/sd.py) if you need inspiration or check out the ServiceDiscovery [typing.Protocol](https://docs.python.org/3/library/typing.html#typing.Protocol) in the types [module](https://github.com/hynek/prometheus-async/blob/main/src/prometheus_async/types.py)

## <span id="page-10-0"></span>**1.3 Twisted Support**

The Twisted-related APIs can be found within the prometheus\_async.tx package.

## **1.3.1 Decorator Wrappers**

prometheus\_async.tx.time(*metric: Observer*) → Callable[[Callable[P, D]], Callable[P, D]]

prometheus\_async.tx.time(*metric: Observer*, *deferred: D*) → D

Call metric.observe(time) with runtime in seconds.

Can be used as a decorator as well as on Deferreds.

Works with both sync and async results.

**Returns** function or Deferred.

The fact it's accepting Deferreds is useful in conjunction with [twisted.web](https://twistedmatrix.com/documents/current/web/howto/web-in-60/index.html) views that don't allow to return a Deferred:

```
from prometheus_client import Histogram
from prometheus_async.tx import time
from twisted.internet.task import deferLater
from twisted.web.resource import Resource
from twisted.web.server import NOT_DONE_YET
from twisted.internet import reactor
REQ_TIME = Histogram("req_time_seconds", "time spent in requests")
class DelayedResource(Resource):
   def _delayedRender(self, request):
     request.write("<html><body>Sorry to keep you waiting.</body></html>")
     request.finish()
   def render_GET(self, request):
     d = deferLater(reactor, 5, lambda: request)time(REQ_TIME, d.addCallback(self._delayedRender))
      return NOT_DONE_YET
```
prometheus\_async.tx.count\_exceptions(*metric: Incrementer*, *\**, *exc: type[BaseException] = <class*  $BaseException'$   $\rightarrow$  Callable [P, C]

prometheus\_async.tx.count\_exceptions(*metric: Incrementer*, *deferred: D*, *\**, *exc: type[BaseException] = <class 'BaseException'>*) → D

Call metric.inc() whenever *exc* is caught.

Can be used as a decorator or on a Deferred.

**Returns** function (if decorator) or Deferred.

prometheus\_async.tx.track\_inprogress(*metric: Gauge*) → Callable[P, C]

prometheus\_async.tx.track\_inprogress(*metric: Gauge*, *deferred: D*) → D

Call metrics.inc() on entry and metric.dec() on exit.

Can be used as a decorator or on a Deferred.

**Returns** function (if decorator) or Deferred.

## **1.3.2 Metric Exposure**

*[prometheus\\_client](https://github.com/prometheus/client_python#twisted)*, the underlying *Prometheus* client library, exposes a [twisted.web.resource.Resource](https://twistedmatrix.com/documents/current/api/twisted.web.resource.Resource.html) – namely [prometheus\\_client.twisted.MetricsResource](https://github.com/prometheus/client_python/blob/master/prometheus_client/twisted/_exposition.py) – that makes it extremely easy to expose your metrics.

```
from prometheus_client.twisted import MetricsResource
from twisted.web.server import Site
from twisted.web.resource import Resource
from twisted.internet import reactor
root = Resource()root.putChild(b"metrics", MetricsResource())
factory = Site(root)
reactor.listenTCP(8000, factory)
reactor.run()
```
As a slightly more in-depth example, the following exposes the application's metrics under /metrics and sets up a [prometheus\\_client.Counter](https://github.com/prometheus/client_python#counter) for inbound HTTP requests. It also uses *[Klein](https://github.com/twisted/klein)* to set up the routes instead of relying directly on [twisted.web](https://twistedmatrix.com/documents/current/web/howto/web-in-60/index.html) for routing.

```
from prometheus_client.twisted import MetricsResource
from twisted.web.server import Site
from twisted.internet import reactor
from klein import Klein
from prometheus_client import Counter
INBOUND_REQUESTS = Counter(
   "inbound_requests_total",
   "Counter (int) of inbound http requests",
   ["endpoint", "method"]
)
app = Klein()
@app.route("/metrics")
def metrics(request):
   INBOUND_REQUESTS.labels("/metrics", "GET").inc()
   return MetricsResource()
factory = Site(app.resource())
reactor.listenTCP(8000, factory)
reactor.run()
```
### **CHAPTER**

**TWO**

## **PROJECT INFORMATION**

## <span id="page-12-1"></span><span id="page-12-0"></span>**2.1 Changelog**

All notable changes to this project will be documented in this file.

The format is based on *[Keep a Changelog](https://keepachangelog.com/en/1.0.0/)* and this project adheres to *[Calendar Versioning](https://calver.org/)*.

The **first number** of the version is the year. The **second number** is incremented with each release, starting at 1 for each year. The **third number** is when we need to start branches for older releases (only for emergencies).

*prometheus-async* has a very strong backwards-compatibility policy. Generally speaking, you shouldn't ever be afraid of updating.

Whenever breaking changes are needed, they are:

- 1. . . . announced here in the changelog.
- 2. ... the old behavior raises a DeprecationWarning for a year (if possible).
- 3. . . . are done with another announcement in the changelog.

### **2.1.1 22.2.0 - 2022-05-14**

#### **Deprecated**

• The prometheus\_async.types.IncDecrementer Protocol is deprecated and will be removed in a year. It was never a public API. [#29](https://github.com/hynek/prometheus-async/pull/29)

#### **Changed**

• Due to improvements of prometheus\_client's type hints, we don't block them from Mypy anymore.

#### **Fixed**

• The type hints for prometheus\_async.track\_inprogress() now accept prometheus\_client.Gauges. [#29](https://github.com/hynek/prometheus-async/pull/29)

## **2.1.2 22.1.0 - 2022-02-15**

#### **Removed**

- Support for Python 2.7, 3.5, and 3.6 has been dropped.
- The *loop* argument has been removed from prometheus\_async.aio.start\_http\_server().

#### **Added**

- Added type hints for all APIs. [#21](https://github.com/hynek/prometheus-async/pull/21)
- Added support for [OpenMetrics](https://openmetrics.io) exposition in prometheus\_async.aio.web.server\_stats() and thus prometheus\_async.aio.web.start\_http\_server\_in\_thread(). [#23](https://github.com/hynek/prometheus-async/issues/23)

## **2.1.3 19.2.0 - 2019-01-17**

#### **Fixed**

• Revert the switch to decorator.py since it turned out to be a very breaking change. Please note that the now-current release of *wrapt* 1.11.0 has a [memory leak](https://github.com/GrahamDumpleton/wrapt/issues/128) so you should block it in your lockfile.

Sorry for the inconvenience this has caused!

## **2.1.4 19.1.0 - 2019-01-15**

#### **Changed**

• Dropped most dependencies and switched to *decorator.py* to avoid a C dependency (*wrapt*) that produces functions that can't be pickled.

### **2.1.5 18.4.0 - 2018-12-07**

#### **Removed**

• *prometheus\_client* 0.0.18 or newer is now required.

#### **Fixed**

• Restored compatibility with *prometheus\_client* 0.5.

## **2.1.6 18.3.0 - 2018-06-21**

#### **Fixed**

• The HTTP access log when using prometheus\_async.start\_http\_server() is disabled now. It was activated accidentally when moving to *aiohttp*'s application runner APIs.

## **2.1.7 18.2.0 - 2018-05-29**

#### **Deprecated**

• Passing a *loop* argument to prometheus\_async.aio.start\_http\_server() is a no-op and raises a DeprecationWarning now.

#### **Changed**

• Port to *aiohttp*'s application runner APIs to avoid those pesky deprecation warnings. As a consequence, the *loop* argument has been removed from internal APIs and became a no-op in public APIs.

### **2.1.8 18.1.0 - 2018-02-15**

#### **Removed**

- Python 3.4 is no longer supported.
- *aiohttp* 3.0 or later is now required for aio metrics exposure.

#### **Changed**

• *python-consul* is no longer required for asyncio Consul service discovery. A plain *aiohttp* is enough now.

## **2.1.9 17.5.0 - 2017-10-30**

#### **Removed**

• prometheus\_async.aio.web now requires *aiohttp* 2.0 or later.

#### **Added**

• The thread created by prometheus\_async.aio.start\_http\_server\_in\_thread() has a human-readable name now.

#### **Fixed**

• Fixed compatibility with *aiohttp* 2.3.

### **2.1.10 17.4.0 - 2017-08-14**

#### **Fixed**

• Set proper content type header for the root redirection page.

## **2.1.11 17.3.0 - 2017-06-01**

#### **Fixed**

• prometheus\_async.aio.web.start\_http\_server() now passes the *loop* argument to aiohttp.web. Application.make\_handler() instead of Application's initializer. This fixes a "loop argument is deprecated" warning.

## **2.1.12 17.2.0 - 2017-03-21**

#### **Deprecated**

• Using *aiohttp* older than 0.21 is now deprecated.

#### **Fixed**

• prometheus\_async.aio.web now supports *aiohttp* 2.0.

### **2.1.13 17.1.0 - 2017-01-14**

#### **Fixed**

• Fix monotonic timer on Python 2. [#7](https://github.com/hynek/prometheus-async/issues/7)

### **2.1.14 16.2.0 - 2016-10-28**

#### **Changed**

• When using the *aiohttp* metrics exporter, create the web application using an explicit loop argument. [#6](https://github.com/hynek/prometheus-async/pull/6)

## **2.1.15 16.1.0 - 2016-09-23**

### **Changed**

• Service discovery deregistration is optional now.

## **2.1.16 16.0.0 - 2016-05-19**

### **Added**

• Initial release.

## **2.2 License and Credits**

*prometheus-async* is licensed under the *[Apache License 2](https://choosealicense.com/licenses/apache-2.0/)*. The full license text can be also found in the [source code](https://github.com/hynek/prometheus-async/blob/main/LICENSE) [repository.](https://github.com/hynek/prometheus-async/blob/main/LICENSE)

## **2.2.1 Credits**

*prometheus-async* is written and maintained by [Hynek Schlawack.](https://hynek.me/)

The development is kindly supported by [Variomedia AG.](https://www.variomedia.de/)

Other contributors can be found in [GitHub's overview.](https://github.com/hynek/prometheus-async/graphs/contributors)

## **CHAPTER**

## **THREE**

## **INDICES AND TABLES**

<span id="page-18-0"></span>• genindex

• search

## **INDEX**

## <span id="page-20-0"></span>C

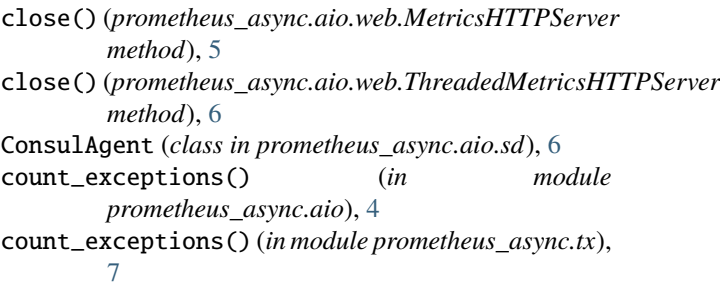

## M

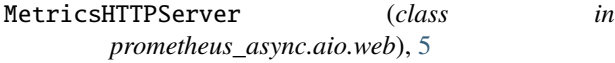

## S

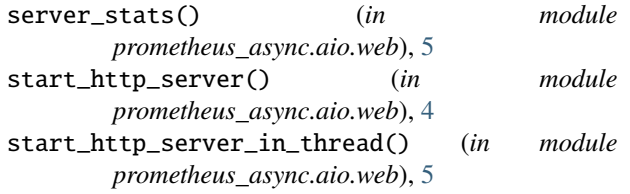

## T

```
ThreadedMetricsHTTPServer (class in
       prometheus_async.aio.web), 5
time() (in module prometheus_async.aio), 3
time() (in module prometheus_async.tx), 7
track_inprogress() (in module
       prometheus_async.aio), 4
track_inprogress() (in module prometheus_async.tx),
       7
```